## SAP ABAP table RSBCTCRO ASSIGN {Assignment for c-Room Datasource}

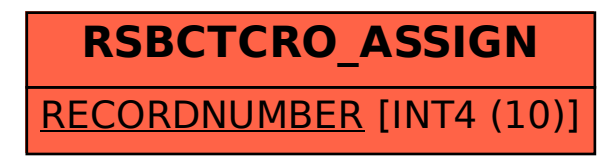